## *Corrections to Cotton, p. 124*

 $MH<sub>6</sub>$  example on pp. 123-4 is in error:

$$
\hat{P}^{T_1}(\sigma_1) = 3\sigma_1 + (2\sigma_1 + 2\sigma_2 + 2\sigma_2) - (\sigma_1 + 2\sigma_2) \n- (\sigma_3 + \sigma_4 + \sigma_5 + \sigma_6 + 2\sigma_2) \n= 4\sigma_1 - \sigma_3 - \sigma_4 - \sigma_5 - \sigma_6
$$
\n
$$
\hat{P}^{T_1}(\sigma_2) = 4\sigma_2 - \sigma_3 - \sigma_4 - \sigma_5 - \sigma_6
$$
\nThis should read: 
$$
\hat{P}^{T_1}(\sigma_1) = 3\sigma_1 + (-1)(\sigma_1 + 2\sigma_2) \qquad \frac{\sigma}{T_1} \qquad \frac{\sigma}{3} \qquad \frac{8C_2}{\sigma_2} \qquad \frac{6C_4}{\sigma_4} \qquad \frac{6C_2}{\sigma_2} \n+ (1)(2\sigma_1 + \sigma_3 + \sigma_4 + \sigma_5 + \sigma_6) \n+ (-1)(2\sigma_2 + \sigma_3 + \sigma_4 + \sigma_5 + \sigma_6) \n= 4(\sigma_1 - \sigma_2)
$$

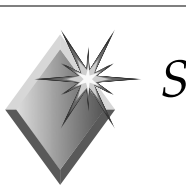

*Symmetry-Adapted Linear Combinations*

- ✿ We have examined many cases where sets of functions serve as bases for IRs.
- ✿ We need a prescription for how to construct such basis functions.
- ✿ We turn to the use of *projection operators*  to construct *Symmetry-Adapted Linear Combinations* (*SALC*s)

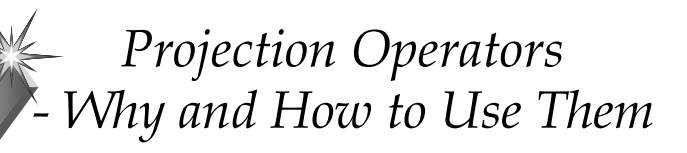

- ✿ For beginners, *Projection Operators* can seem formalistic and complicated so we shall first try to understand how they come about.
- ✿ After becoming familiar with "how projection operators operate" we shall look at explicit formulas - then try to demystify them.

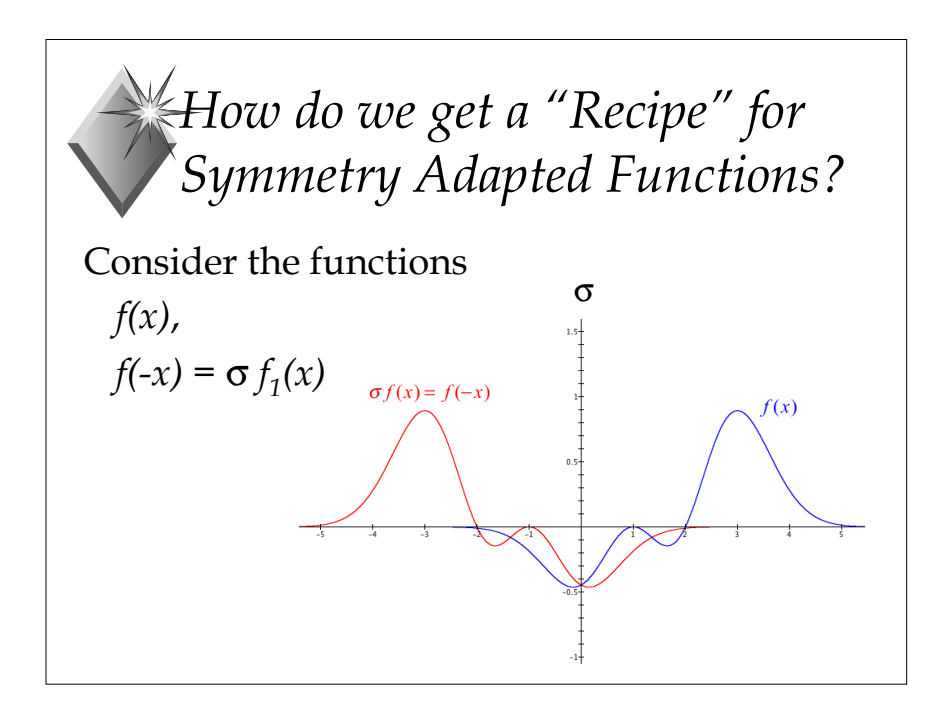

*Finding the "Recipe" …*

 $f_1(x) = f_2(-x)$  or  $f_2(x) = \sigma f_1(x)$  $g(x) = (f_1(x) + f_2(x))/2$  - an even function *h*(*x*) =  $(f_1(x) - f_2(x))/2$  - an odd function *g(x)* and *h(x)* can be obtained using the symmetry operators of the *C<sub>s</sub>* group:  $g(x) = (1/2)[(1)\mathbf{E} + (1)\sigma]f_1(x)$  $h(x) = (1/2)[(1)\mathbf{E} + (-1)\sigma] f_1(x)$ 

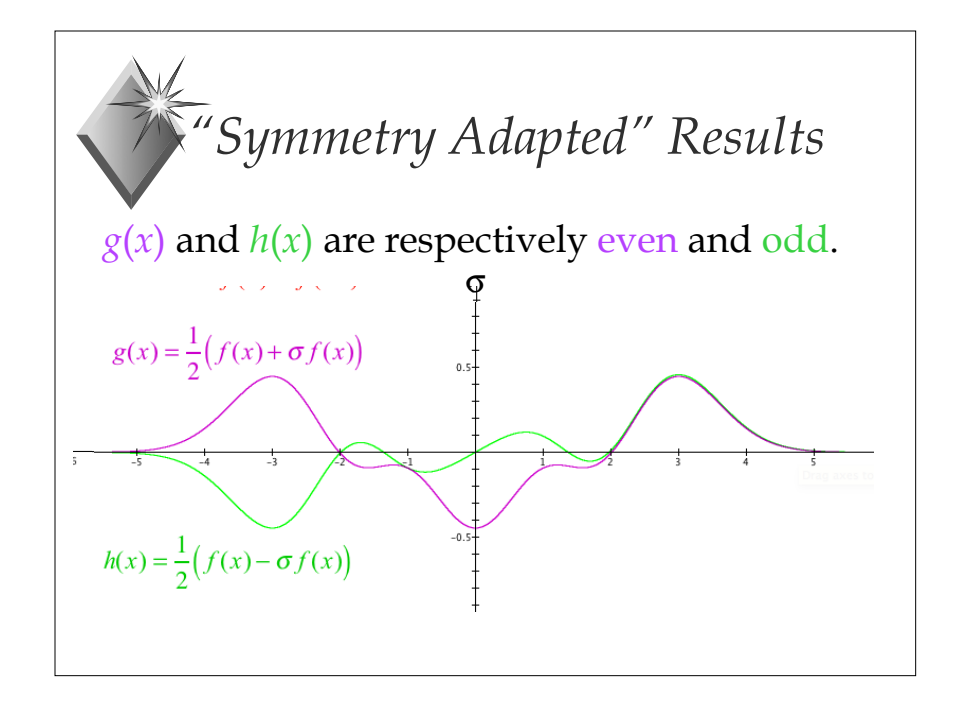

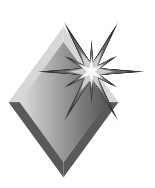

## *Intuitive Approach*

- ✿ Let's consider some examples that give us an idea of how to "build-in" symmetry into our basis-functions:
	- $\cdot$  the O-H stretching vibrations of H<sub>2</sub>O
	- the O-H  $\sigma$  bonding orbitals of H<sub>2</sub>O
	- the  $\pi$  orbitals of the formate (HCO<sub>2</sub><sup>-</sup>) ion
	- the Pt-Cl stretching vibrations of  $\mathrm{PtCl}_{4}^{\;2-}$
	- the  $\pi$  orbitals of the cyclopentadienyl ion,  $C_5H_5^-$

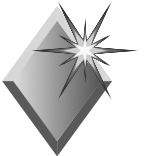

## *Rigorous Approach: Projection Operators*

- ✿ The method used to handle previous examples point to a more general prescription of building SALCs
- ✿ For nondegenerate IRs, the formula for a projection operator for the *j th* IR can be guessed (try it out on earlier examples):  $P^j = \frac{l_j}{h} \sum \chi^*(R)^j \hat{R}$ *R*

✿ For degenerate IRs, more care is needed

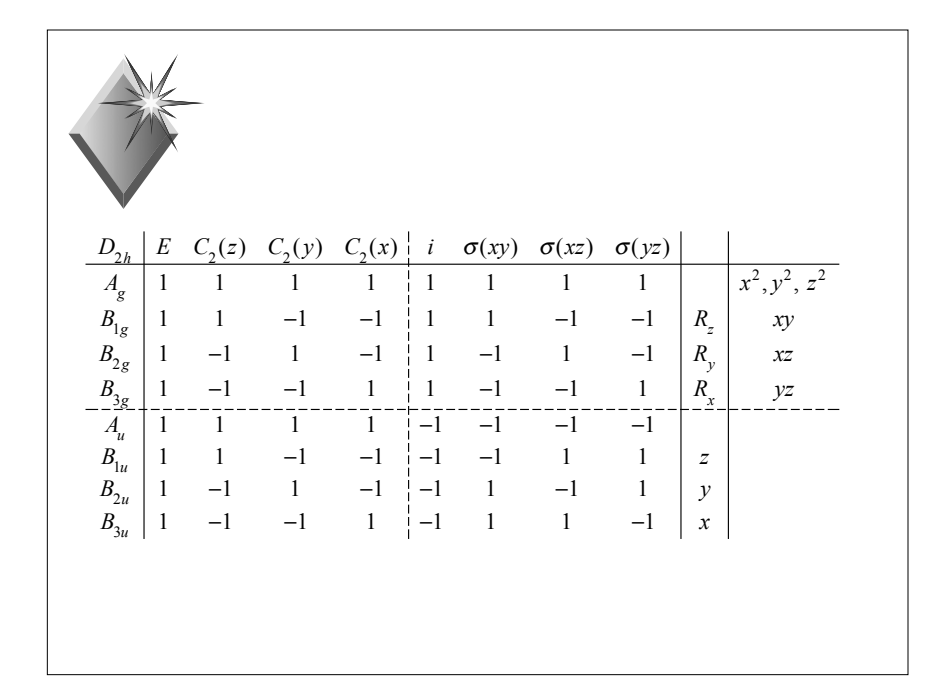

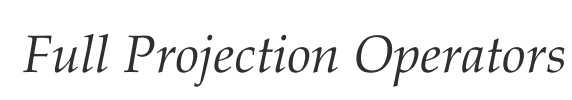

✿ For degenerate representations, to get SALCs directly, we use the so-called full projection

operators: 
$$
P_{st}^{j} = \frac{l_j}{h} \sum_{R} [\Gamma(R)_{st}^{j}]^* R
$$

"diagonal" operators  $(s = t)$  are most important:

$$
P_t^j = \frac{l_j}{h} \sum_R [\Gamma(R)_t^j]^* R
$$

✿ To construct full projection operators, we need the complete matrices for the representation, not just the characters.

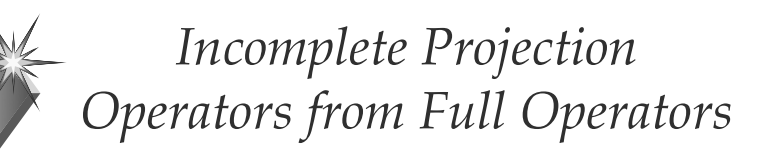

Even for degenerate representations, "incomplete" projection operators are useful. These are obtained by summing the "complete" projection operators over the diagonal:

$$
P^j = \sum_t P^j_u = \frac{l_j}{h} \sum_t \sum_R [\Gamma(R)^j_u]^{\dagger} \hat{R}
$$
  

$$
= \frac{l_j}{h} \sum_R \left\{ \sum_t [\Gamma(R)^j_u]^{\dagger} \right\} \hat{R}
$$
  

$$
P^j = \frac{l_j}{h} \sum_R \chi^*(R)^j \hat{R}
$$

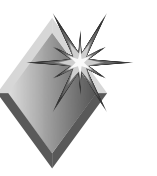

## *Two Examples revisited*

- ✿ Projection operators for two cases that were not obvious with the "intuition":
	- the Pt-Cl stretching vibrations of  $PtCl<sub>4</sub><sup>2</sup>$
	- the  $\pi$  orbitals of the cyclopentadienyl ion,  $C_5H_5^-$
- ✿ Another example:
	- SALCs for hydrogen 1s orbs of  $NH<sub>3</sub>$

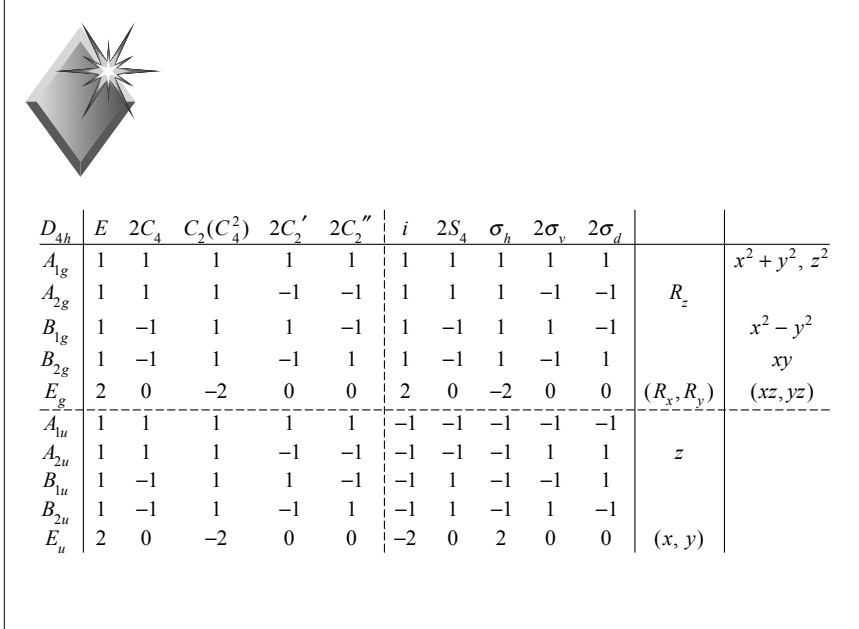

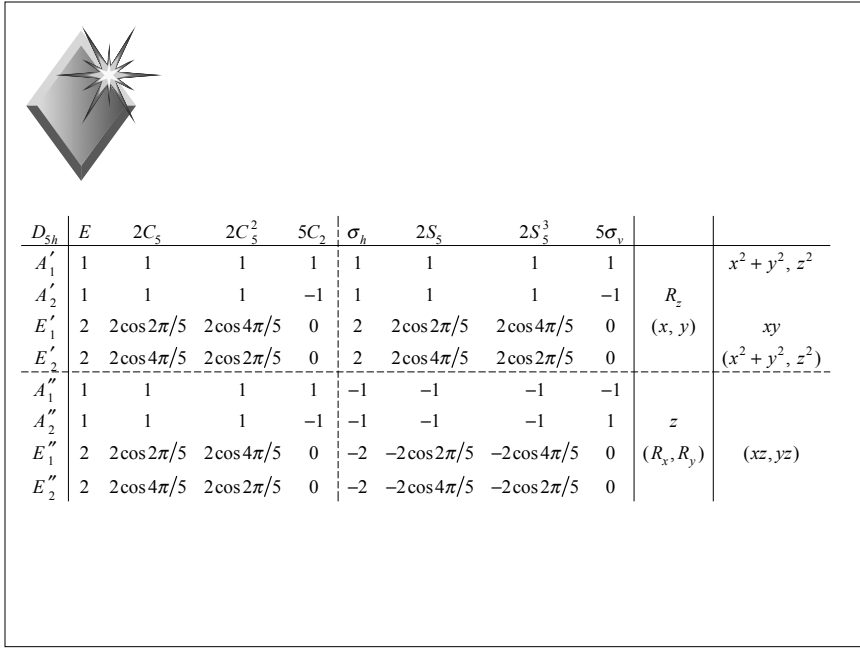

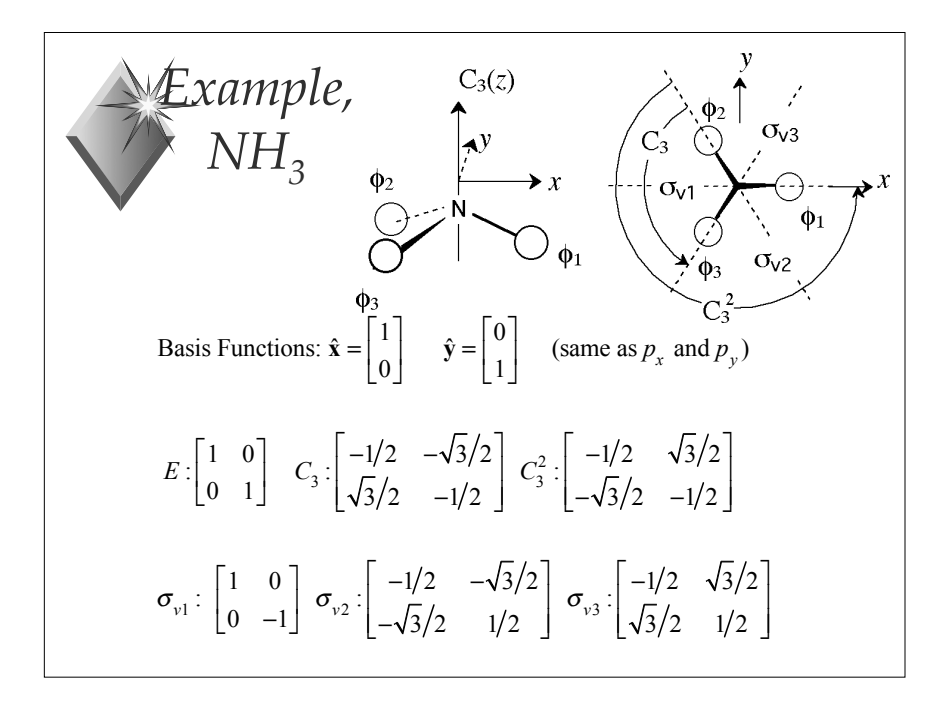